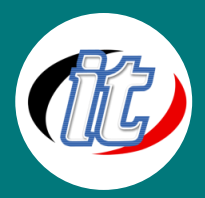

# Introduction to Wordpress

Introduction **/ordpress**  เหมาะสำหรับสำหรับมือใหม่ Non-IT และผู้ไม่มีพื้นฐาน การเขียนเว็บ ทุกท่าน สอน ตั้งแต่ พื้นฐาน การลงโปรแกรม จนถึงสร้างเว็บไซต์ได้ด้วย WordPress สำหรับท่าน ที่ต้องการสร้างเว็บไซต์ ให้ร้านค้า หน่วยงาน หรือเว็บส่วนตัว ด้วยรูปแบบเว็บ สมัยใหม่ มีระบบหน้าบ้าน-ระบบหลังบ้าน ซึ่งทำให้ผู้ดูแลเว็บ สามารถบริหารจัดการ

หน้าตาเว็บ และข้อมูลต่างๆ ของเว็บ ได้เอง โดยง่าย ไม่ว่าจะเป็น ข้อมูลร้านค้า สินค้า ข้อมูลภาพ และการเชื่อมต่อ social network รวมไปถึงลูกเล่นอื่นๆ ที่น่าสนใจ

### วัตถุประสงค์:

- o เข้าใจหลักการเขียนเว็บ
- o สามารถสร้างร้านค้าออนไลน์ได้

# กลุ่มเป้าหมาย:

- o มือใหม่ ผู้เริ่มต้น ผู้สนใจ ทำเว็บเอง มีเว็บเป็นของตัวเอง
- o ธุรกิจขนาดย่อม ขนาดกลาง ที่ต้องการมีเว็บ เพิ่มช่องทางการตลาดในโลกออนไลน์
- o หน่วยงานเอกชน หน่วยงานราชการ ที่ต้องการมีเว็บสำหรับหน่วยงาน
- o SMEs ที่กำลังพัฒนาสู่ E-SME
- o บุคคลากร ผู้ดูแลงานด้านเว็บไซต์ WordPress ขององค์กร
- o ผู้สนใจ การสร้างเว็บ Wordpress ทุกท่าน

## ความรู้พื้นฐาน:

- o รู้จักใช้โปรแกรมพื้นฐานคอมพิวเตอร์เบื้องต้นได้
- ใช้อินเตอร์เเ์็ตได้

### ระยะเวลาในการอบรม:

o 12 ชั่วโมง (2วัน)

### ราคาคอร์สอบรม:

o 3,500 บาท / คน (ราคานี้ยังไม่ได้รวมภาษีมูลค่าเพิ่ม)

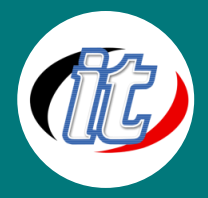

#### วิทยากรผู้สอน:

o อาจารย์สามิตร โกยม และทีมงาน

### คอร์สที่ควรอบรมก่อนหน้า:

o Basic HTML+CSS (คอร์สเขียนเว็บพื้นฐาน)

### คอร์สต่อเนื่องที่แนะนำ:

o Basic HTML5 and CSS3 (คอร์ส html 5 และ css 3 พื้นฐาน)

#### เนื้อหาการอบรม:

## Intro : เกริ่นนำกับเวิร์ดเพรส 3.3+ (WordPress 3.3+)

- o ทำความรู้จักกับเวิร์ดเพรส และเหตุผลที่คนทั้งหลายเลือกใช้งาน WordPress
- o ตัวอย่าง เว็บที่ทำด้วย เวิร์ดเพรส
- o กว่าจะเป็น WordPress
- o WordPress 3.3มีอะไรใหม่บ้าง

# Session 1 : เตรียมความพร้อมก่อนการสร้างเว็บบล๊อคด้วย WordPress

- o ติดตั้ง XAMPP
- o การสร้างฐานข้อมูล
- o การดาวน์โหลด WordPress และวาง "WordPress
- o การติดตั้ง WordPress

# Session 2 : ทำความเข้าใจกับ Admin Panel และปรับแต่งค่าพื้นฐาน ของ WordPress

- o เรียนรู้การทำงานในเมนูต่างๆของ WordPress เช่น Post, Page, Link, Media, Appearance, Plugin, Tools, Settings
- o General Settings
- o Writing Settings
- o Reading Settings
- o Discussion Settings
- o Media Settings

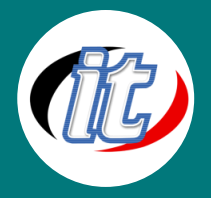

- o Permalink Settings
- o Privacy Settings
- o Miscellaneous Settings

## Session 3 : เรียนรู้การจัดการเนื้อหาใน WordPress

- o การจัดการ Categories and tags
- o ทำความเข้าใจเกี่ยวกับ Categories
- o การใช้สร้าง Categories
- o เรียนรู้เทคนิคการใช้งาน Post แบบละเอียด
- o เรียนรู้เทคนิคการใช้งาน Page แบบละเอียด
- o เรียนรู้วิธีการใช้งาน tags แบบละเอียด
- o การใช้งาน HTML Editor ใน WordPress
- o การเพิ่ม Link ในบทความ
- o การใช้งาน Link Manager
- o การจัดการคอมเม้น การเพิ่ม ลบ แก้ไข คอมเม้นอย่างง่าย
- o การจัดการ เพิ่ม แก้ไข Media ในบทความ เช่น ข้อความ รูปภาพ วีดีโอ ไฟลล์เสียง
- o เพิ่มเทคนิคการเขียน Content ด้วย Press This

## Session 4 : การจัดการไฟลล์ Media ต่างๆ

- o Media เอาไว้ทาอะไร มีประโยชน์อย่างไร
- o การจัดการ Media Library และการ Upload รูป วีดีโอ เพลง อนิเมชั่น เอกสาร
- o การลงรูปแบบ Gallery

## Session 5 : การสร้างเมนูใน WordPress 3.3

- o การเข้าใช้งานระบบ Menus
- o กรณีที่เทมเพลตไม่รองรับ เมนู ใน WordPress 3.3

# Session 6 : เรียนรู้การใช้งาน Plugin ใน WordPress

- o การหา Plug-in
- o การติดตั้ง Plug-in

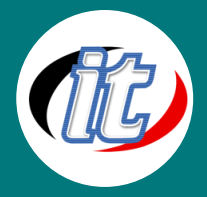

- o การทำ Activation และ Config ค่าต่างๆ
- o Fighting SPAM with Akismet
- o การใช้งาน Nextgen สร้าง แกลลอรี่รูปภาพให้สมบูรณ์แบบ
- o การใช้งาน WP Bannerize จัดการ Banner ง่ายๆ แต่มีประสิทธิภาพ
- o ทำความเข้าใจเทคนิคการทำ SEO
- o การปรับแต่งเว็บไซต์เพื่อรองรับ SEO ด้วยปลั๊กอิน All in One SEO Pack
- o การใช้งาน TinyMCE Advanced เสริม WYSIWYG Editer ให้กับ WordPress
- o การใช้งาน Contact Form 7เพื่อสร้างฟอร์มเก็บข้อมูล และเก็บข้อมูลลง Database
- o การใช้งาน Viper's Video QuickTags ใส่วีดีโอได้จากหลายแหล่งในบทความ

## Session 7 : เรียนรู้การใช้งาน Theme และปรับแต่งให้สวยงาม

- o ทำความเข้าใจกับ Theme ของ WordPress
- o แหล่งดาวน์โหลด Theme
- o เทคนิคการเลือก Theme แบบไม่ให้ผิดหวัง
- o การติดตั้ง Theme และ ทำการ Activation
- o ปรับแต่ง Theme ที่จะใช้สาหรับสร้างเว็บ

# Session 8 : เรียนรู้การใช้งาน Widgets

o ทำความเข้าใจระหว่าง ระบบการจัดการ Widget และ Theme

#### Session 9 : การจัดการระบบสมาชิก, User Management

- o ทำความรู้จักกับหน้า Profile
- o การปรับ แต่งค่า โปรไฟล์
- o การเพิ่ม ลด สมาชิก และการกำหนดสิทธิ

# Session 10 : สิ่งที่ Administrator's จำเป็นต้องรู้ เช่น

- o ลืมรหัส Admin WordPress
- o ใส่ favicon ให้ WordPress
- o เพิ่ม php memory limit ใน WordPress

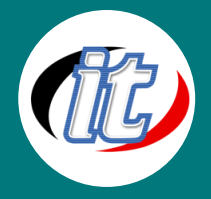

- o วิธีปิด auto save บน WordPresss
- o กำหนดจำนวนการแสดงผลของ Archives ใน WordPress
- o การ Add Host เพื่อเปลี่ยนคาว่า Localhost เป็นคำอื่น